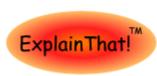

Copyright©, 2007-2009 BrandsPatch LLC

http://www.explainth.a

Color key overleat

#### **Code Structure**

A cascading stylesheet is a collection of one or more rules bearing the form

## selector{property1:value;...;propertyN:value}

The part within braces constitutes the declaration block consisting of one or more property specifications separated by a semicolon.

CSS comments bear the form /\*Comment Text\*/. Comments can span multiple lines and can be placed before, between or within a rule.

Use the @import url(urlname) directive to import stylesheets. To import stylesheets from another Internet location the full path to the url must be stated.

Spaces are generally ignored. If relevant, e.g. in font-family specification, the text should be quoted.

### **Selector Types**

Class Selectors:.name – applies to HTML document elements (HDEs) which have the attribute class="name".

**ID Selectors:#name** – applies to all **HDEs** which have the attribute **id="name"**.

**Element Selectors:**tag – where *tag* is a recognized HTML element type such as h1, p, a etc.

Selector types can be combined to deliver very targeted styling effects. For example

.name#ID - applies to all HDEs with the attributes class="name" and id="ID".

h1.name – applies to all <h1> elements with the attribute class="name".

h1#ID – applies to all <h1> elements with the attribute id="ID".

.name tag - applies to all <tag> elements (.e.g. <h1>,
<a>) inside a block element with attribute
class="name".

.name>tag — applies to all <tag> elements directly owned by a block element with the attribute class="name". HE.

## **Pseudo-Classes**

:link - to style unvisited hyperlinks, <a>.

:visited – to style hyperlinks that have been visited.

:hover – to style HDEs while the mouse hovers over them. Only supported by hyperlinks in IE6.

:focus – to style form elements, e.g. inputs, while they are focused. IE.

:active – to style HDEs while they are being used. e.g. buttons & anchors while they are being clicked. HE6(7?). :first-child – applies to the first child of another element. e.g. to style the first paragraph inside a division you would define p:first-child. HE6

:hover must be specified after :visited for it to have an effect.

## **Grouping & Nesting**

When defining two or more nearly similar rules do this .rule1,.rule2...{property1:value;...;propertyN:value} .rule2{property3:value;...}

The first line defines a **group** of rules sharing identical property values. With this done, override properties that differ as done above for **rule2**.

**Descendant Nesting: .name selector** styles all elements that use **selector** and are owned by block elements with the attribute **class="name"**.

Child Nesting: .name>selector styles all elements that use selector and are directly owned by block elements with the attribute class="name". IE

## **CSS in HTML**

#### **External CSS**

link rel=stylesheet href="/styles/screen.css" type="text/
css" [media="screen"]>

### **Embedded CSS**

<style type="text/css" [media="screen"]>
/\*Style declarations here\*/</style>

Good practice requires providing styles for screen and print media as a bare minimum. Multiple media types should be specified as a comma separated list. Other media types include all, aural, braille, embossed, handheld, print, projection and tv.

#### Inline CSS

<tag style="..."> where tag is any legal HTML element tag such as h1, p, a etc. Use single quotes in the style assignment if required. Follow the property1:value;.. format described above. Use sparingly.

# **Length Units**

Absolute Units: in cm mm pt pc.

px (Pixels) as defined is a relative unit but as used by browsers is an absolute unit.

Relative Units: em|%. Measurements are relative to the parent element.

Lengths, except when 0, must **always** be followed by a unit. No space allowed between the number & the unit.

#### Color Units & Names

**#RRGGBB** is, generally speaking, the most economica way of specifying color. e.g. **#C515BE**.

Color Names: aqua|black|blue|fuchsia|gray|green|lime|maroon|navy|olive|purple|red|silver|teal|white|yellow

## Background+1

background-attachment: scroll fixed inherit

background-color:transparent|<C>|inherit

background-image:<u>none</u>|url(<urlname>)

 $\begin{array}{l} background-position: [[<L>|left|center|righf] [<L>|top|center|bottom]] [[left|center|righf]||[top|center|bottom]] \ \ \, L \ \, is an offset from top-left. Default <math>\ \, \underline{0.0} \ \,$ 

background-repeat:<u>no-repeat</u>|repeat|repeat-x|repeat-y|inherit

# Border<sup>+23</sup>

border-?-color:color|<<u>C</u>>|transparent|inherit

border-?-style:none|hidden|dotted|dashed|solid|double|groove|ridge|inset|outset|inherit

border-?-width:<u>medium</u>|thin|thick|<<u>L</u>>|inherit

? is one of left, top, right or bottom

### Color

### color:inherit < C >

Default depends on the browser. Also sets border color unless overridden.

### Cursor

cursor:auto|default|pointer|crosshair|move|?-resize|groove|text|wait|help|progress|inherit

where ? = n|e|w|s|ne|nw|se|sw

Use to assign cursor shape when mouse pointer enters the **HDE**. What "enter" means is browser dependent.

## **Dimensions**

Dimension specifications only make sense for

- positioned HDEs, i.e. HDEs which have position set to a value other than static
- floated HDEs, i.e. HDEs which have float set to left or right, in which case a width must be specified.

# oottom|top|left|right:<u>auto</u>|<<u>L</u>>|inherit

top & bottom and left & right form pairs. If both are set to auto, both are zero. If one is set to auto, it is the negative of the other. If both are assigned a length and one is not the negative of the other, the browser may, at its discretion, ignore the setting.

width|height:auto|<L>|inherit

width & height are only relevant for block HDEs.

max|min-?:<\\_>|inherit where ? = width|height. The max properties are 0 by default. The min properties have no initial value. Excess content spills out of the block by default. Assign overflow to avoid this. #E6

### Display4

#### display: none inline inline-block block

Determines the type of display box generated by an HDE during page layout. The default value is HDE dependent <span> and <a> HDEs for instance are inline while <div> and HDEs are blocks. Floating an HDE sets display:block.

Inline HDEs only take up as much horizontal space as required for displaying their contents. Block HDEs take the available client area of their container – unless width or max-width require otherwise.

inline-block causes the HDE to behave like an inline element while still using all block like attributes such as margin and padding. For compatibility with Firefox use

display:-moz-inline-stack;display:inline-block

display:none hides the HDE and generates no display block for it. Other HDEs are laid out as though it were not there.

#### **Float**

## float:none|left|right|inherit

Causes **HDE** to "float" to the left|right of its container if empty or to the right|left of its previously floated sibling if non-empty. Floated **HDEs** are always blocks. The width property must be specified. If available client width is insufficient floating begins afresh from the appropriate boundary of the container - below previously floated siblings.

Assign clear: none left right both to force subsequently floated HDEs to start afresh from the appropriate boundary of the container – a sort of "carriage return" directive.

## Font<sup>5</sup>

font-family:inherit|[<F>,]<F>[,<G>]

font-size:inherit|<<u>L</u>>

font-family:inherit italic normal

font-weight: inherit normal bold

font:inherit[[[<font-style> || <font-weight>] <fontsize> <font-family>]|caption|icon|menu|messagebox|small-caption|status-bar

### List

list-style-image:none|url(urlname)|inherit

list-style-position: outside inside inherit

list-style-type:disc|circle|square|decimal|decimal-leading-zero|lower-roman|upper-roman|lower-greek|lower-latin|inherit

# Margin<sup>+6</sup>

margin-?:auto|<<u>L</u>>|inherit

? is one of left, top, right or bottom

## Overflow

overflow: auto visible hidden scroll inherit

# Padding\*

padding-?:<<u>L</u>>|inherit

? is one of left, top, right or bottom

padding:<<u>L</u>>|inherit

## Position

 $\textbf{position:} \underline{\textbf{static}} | \textbf{relative}| \textbf{absolute}| \textbf{fixed}| \textbf{inherit}$ 

Absolutely positioned **HDEs** have as their container the nearest ancestor that has a **position** attribute other than **static**. If no such ancestor exists, the container is the initial containing block – for all intents the browser window.

Fixed **HDEs** always have the viewport as their container. Not very useful until **IE6** becomes obsolete.

Absolute **HDEs** define their own stacking context This means that **z-index** settings for their children are internal to the **HDE**.

#### Space

letter-spacing: normal < L>

word-spacing: normal < L>

Use negative values for effects such as overlap.

white-space: normal pre pre-wrap pre-line inherit

# Stacking Order

#### z-index: auto < N > inherit

The +ve z-axis is orthogonal to the screen/paper in the direction of the viewer. Use values separated by 10 or more to simplify future page redesigns.

In the absence of a z-index specification, HDEs are displayed in the order of their occurrence in the document - subject to the z-index specification of any absolutely positioned container.

## text-align: left|right|center|justify

Default is browser and locale dependent

text-decoration: none| [underline| overline| linethrough1

#### text-indent:|<L>|inherit

Indents first line of block HDEs. Use negative values to

text-transform: none lowercase uppercase capitalize inherit

#### vertical-align: baseline sub super top text-top middle|bottom|text-bottom|<L>|inherit

Relative < > values refer to the line-height of the element itself. Use -ve <<u>L</u>> values for subscripting. +ve values are an offset from the line top while -ve values are an offset from the line bottom.

#### line-height:normal|<N>|<L>|inherit

 $<\!\underline{N}>$  = scaling factor. Use  $<\!\underline{N}><1$  or  $<\!\underline{L}><100\%$  to compress lines in block HDEs. Defines minimum lineheight. Maximum is determined by inline elements, such as images.

# Visibility

### visibility: inherit visible hidden collapse

hidden HDEs are not visible but still take up space and affect the layout of the document. collapse causes table rows/columns to be hidden.

# **Element Types**

Replaced elements are rendered by the browser using information not available in the document itself Examples are images, <img>, and inputs, <input> Nearly all other elements are non-replaced, i.e. their content is available in the document itself and is displayed in a box specified by the element attributes.

Block elements generate a box that, unless otherwise specified, occupies the full client width of the parent. Examples: <div>, & . The vertical margins of adjacent blocks collapse - i.e. only the bigger of the two is used. This does not apply to elements that are blocks by virtue of being floated.

Inline elements generate a box which only consumes as much horizontal space as is required to display its contents. Inline elements do not use vertical margin settings. Examples: <a>, <span>, <b> etc.

Block elements can act as containers for other elements

Element types can be changed by setting the display attribute. inline-block (-moz-inline-stack) offers a useful half-way house between block and inline.

## **Box Model**

HDEs are rendered by browsers in a notional box made up of the following

- The margin -
  - 1. vertical, where relevant.
  - horizontal, always 2.
- The padding

- The border 3.
- The client area

The precise manner in which CSS height/width settings are used is browser and DTD dependent

With the strict DTD the figures reported by Javascript for e.clientWidth/Height include the padding but not the border. e.offsetWidth/Height, on the otherhand, reports figures that include both the border width and the padding. Padding is nevertheless outside the client area - i.e the available area for child HDEs is CSS height x CSS width.

With the transitional DTD nothing changes - with Firefox and Opera. However, IE (even IE7) treats the CSS settings as the whole area of the element - border and padding included. The padding and border eat into the client area

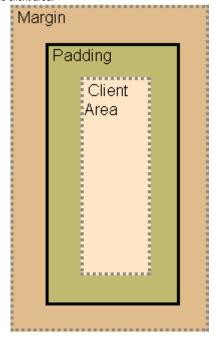

### Notes

Tested under IE6+, Firefox 1.5+ & Opera 9.1+.

Most CSS properties are not inherited. Notable exceptions are color, font, letter-spacing, spacing, text-align, text-indent & line-height.

CSS properties describe HDE qualities. In other words, are always adjectives, not verbs. visibility: hidden not visibility: hide.

# Key

rule - CSS Selector

property - CSS Property Identifier

value - CSS Property Value

value - CSS Property Value (Default)

attrib- HTML Element Attribute Identifier

value - HTML Element Attribute Value

**a**|**b** - a or b

a||b - a or b or both, any order

a\* - a zero or more times

IE - not supported by IE, even IE7

IE6(7) - not supported by IE6. IE7 support incomplete.

IE6 - not supported by IE6

IE – not supported by IE, even IE7

IE - not supported by IE6.

[...] - option

[a b] – group of a and b.

<text> - replace text with suitable value

C – color value, e.g. fuchsia or #FF00FF F – Family-name, e.g. arial, "comic sans ms" etc. Names containing spaces should be wrapped in quotes.

G – Generic-family name = serif|sans-serif|cursive| fantasy|monospace. Optional but recommended.

- length value with unit, e.g. 2em, 10% 30px etc

N - simple number (no unit).

- accepts shorthand. Shorthand properties are specified by combining the individual property specifications and assigning them to the root property, e.g. border: or font:. Note: Omitting a sub-property in shorthand specification causes it to take its default value. With the notable exception of font:, shorthand properties can be specified in any order.

IE6 bug: 20% right will move background right. Firefox and Opera will use 20% and ignore right.

There are five distinct shorthand formats for the border property

- border-?: where ? is one of left, top, right or bottom

for consistency specify a border width in length units. Each browser has its own interpretation of medium.

only a partial list Not a copy of CSS standards. Use relative units for font sizes. Always specify font information - the defaults depend on, user-configured, browser settings. Other font-weights are often not available in the selected font. The shorthand, font, property requires the sub-property order given here to be followed. The system settings options, such as menu and caption, are handy when creating dialogs which feel like system dialogs.

The default is zero. Assign shorthand margin first, then change others individually - if required. Vertically adjacent block HDEs collapse - i.e. only the bigger margin is used. Inline HDEs do not use vertical margins. Horizontal margins never collapse. Nor do any of the margins of floated HDEs. To center HDE horizontally in its parent, set horizontal margins to auto. Margins can be negative - use with care for overlap effects.

An extensive range of free quick reference cards is available at http://www.explainth.at